## **Rechnungsexport | Rechnungswesen**

Selektiert und exportiert alle offenen Rechnungen (z. B. für ein externes Abrechnungszentrum, über das Sie Ihre Forderungen stellen).

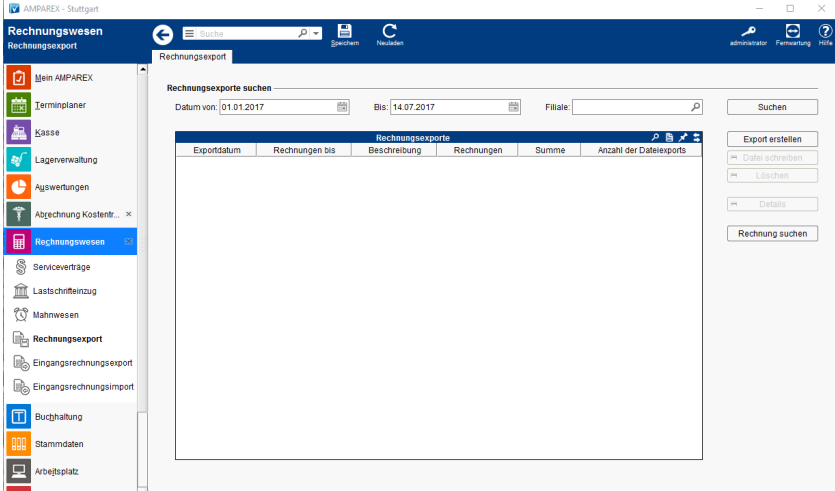

#### Lösung

[Datum zur Suche von Rechnungsexporte \(Problemlösung\)](https://manual.amparex.com/pages/viewpage.action?pageId=6652422)

### Funktionsleiste

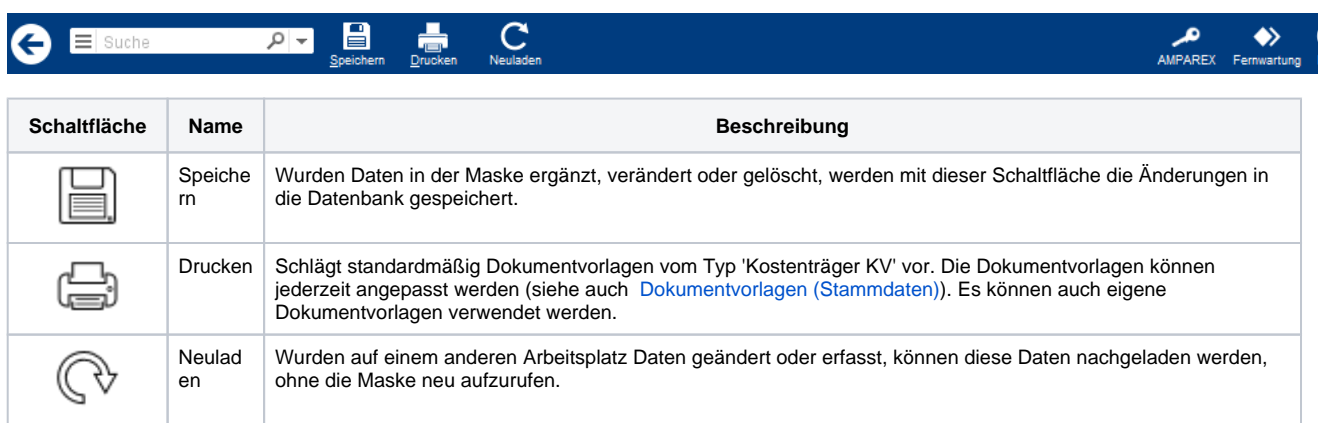

## Maskenbeschreibung

#### **Rechnungsexporte suchen**

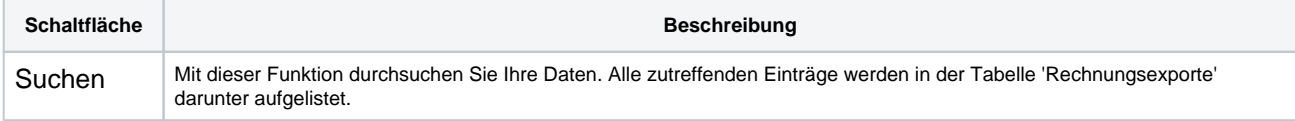

#### **Tabelle 'Rechnungsexporte'**

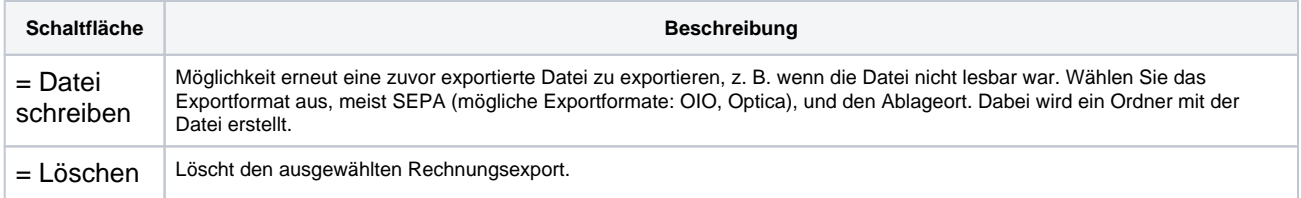

# **Rechnungsexport | Rechnungswesen**

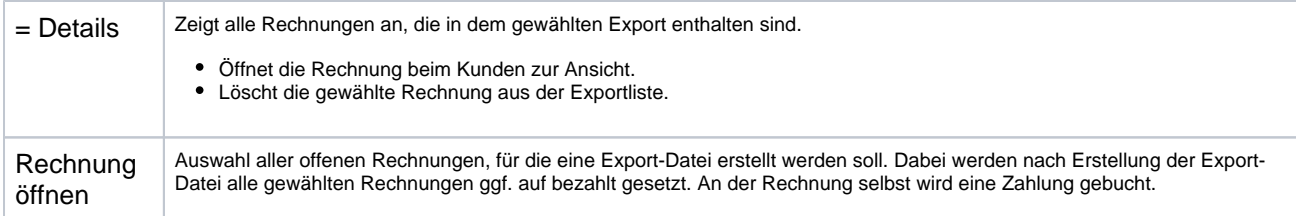